iPECS is an Ericsson-LG Brand

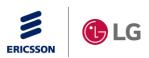

# eMG Expansion (iPECS eMGSW-TRA-01-005)

# 5 Sep, 2019

**Ericsson-LG Enterprise** 

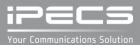

### **REVISION HISTORY**

| ISSUE | DATE      | DESCRIPTION OF CHANGES                     |  |  |  |
|-------|-----------|--------------------------------------------|--|--|--|
| 1.0   | 28-Oct-16 | eMG800 & Firewall case added               |  |  |  |
| 1.1   | 25-Jul-19 | Add eMG100 (remove eMG80E)                 |  |  |  |
| 1.2   | 30-Aug-19 | How to use VM, MEMU, MISU of slave system  |  |  |  |
| 1.3   | 5-Sep-19  | Exceptional case in Program(DB) attributes |  |  |  |
|       |           |                                            |  |  |  |
|       |           |                                            |  |  |  |
|       |           |                                            |  |  |  |
|       |           |                                            |  |  |  |
|       |           |                                            |  |  |  |

Copyright© 2017 Ericsson-LG Enterprise Co. Ltd. All Rights Reserved

This material is copyrighted by Ericsson-LG Enterprise Co. Ltd. Any unauthorized reproductions, use or disclosure of this material, or any part there of, is strictly prohibited and is a violation of Copyright Laws. Ericsson-LG Enterprise reserves the right to make changes in specifications at any time without notice. The information furnished by Ericsson-LG Enterprise in this material is believed to be accurate and reliable, but is not warranted to be true in all cases.

Ericsson-LG and iPECS are trademarks of Ericsson-LG Enterprise Co. Ltd.

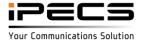

## Table of Contents

- eMG100 Expansion
- eMG800 Expansion

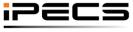

Your Communications Solution

### General

- eMG100 expansion is support by TNET feature
  - TDM voice connection is connected by TDM link

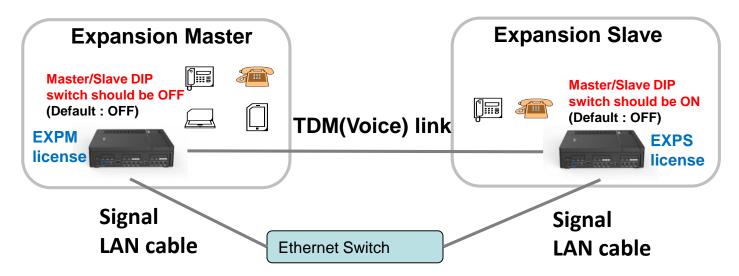

- IP device (IP phone, UCS client, IPCR, Application) should be installed in the master.
- Data communication could be broken when master/slave DIP switch is ON but TDM link is not connected (clock is not provided by master).
- TDM link should be shorter than 50cm.

(Pin connection is different with normal LAN cable)

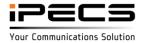

#### Master system

| 👔 IPECS eMG100 Web Admin 🗙 👔 i                                                                                                    | PECS eMG100 Web Admin × +     |                                                  | - ø ×                   |
|----------------------------------------------------------------------------------------------------|-------------------------------|--------------------------------------------------|-------------------------|
| ← → C ☆ ▲ 주의 요함   https                                                                                                    | //150.150.150.90/a_index.html |                                                  | 🔒 ★ 🌚 E                 |
| iPacs                                                                                                    | Administration Maintenance    |                                                  | Change Language Log Out |
| System ID & Numbering Plans                                                                                                    | •                             |                                                  |                         |
| Station Data                                                                                                    | < Favorite PGM T-NET Basic At | ttributes(330) ×                                 | × →                     |
| Board Based Data                                                                                                    |                               |                                                  | Save                    |
| CO Line Data                                                                                                    | Order 1ª Attribute            | Value                                            |                         |
| System Data                                                                                                    | 1 T-NET Enable                | ON V                                             |                         |
| Station Group Data                                                                                                    |                               |                                                  |                         |
| ISDN Line Data                                                                                                    |                               |                                                  |                         |
| SIP Data                                                                                                    |                               |                                                  |                         |
| Tables Data                                                                                                    |                               |                                                  |                         |
| Networking Data                                                                                                    |                               |                                                  |                         |
| H.323 Routing Table                                                                                                    |                               |                                                  |                         |
| < T-NET Data ~                                                                                                    |                               |                                                  |                         |
| T-NET Basic Attributes(330)<br>T-NET CM attributes(331)<br>T-NET LM attributes(332)<br>T-NET FoPSTN Table (333)<br>T-NET Control Contact(334)<br>T-NET Music/Alarm(335~336) |                               |                                                  |                         |
| Zone Data                                                                                                    |                               |                                                  |                         |
| Device Login                                                                                                    |                               |                                                  |                         |
| UCS Data                                                                                                    |                               |                                                  |                         |
| Hotel Data                                                                                                    |                               |                                                  |                         |
| Green Mode                                                                                                    |                               |                                                  |                         |
| Initialization                                                                                                    |                               |                                                  |                         |
| [Version] Appl(T3.6.2), Boot(1.0Af), Kernel(R2                                                                                                    | •  <br>0.2), H/W(0)           | Copyright© 2013 Ericsson-LG Enterprise Co., Ltd. |                         |

 Set "T-NET Enable" to ON as above (eMG100-EXPM license should be installed) Temp license could be used for demonstration

(Temp license activated TNLS license that could be used for expansion)

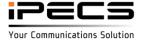

#### Master system

| → C ① ▲ 주의 요함   http                                   | +s://150.150.150.90 | /a_index.html          |                      |            |                          |    | n 🖌 🥶                 |
|--------------------------------------------------------|---------------------|------------------------|----------------------|------------|--------------------------|----|-----------------------|
| PECS<br>CS eMG100                                      | Admir               | nistration Maintenance |                      |            |                          |    | Change Language Log C |
| System ID & Numbering Plans                            | *                   |                        |                      |            |                          |    |                       |
| Station Data                                           | <                   | Favorite PGM           | T-NET Basic Attribut | tes(330) × | T-NET LM attributes(332) | ×  |                       |
| Board Based Data                                       |                     |                        |                      |            |                          |    | Save                  |
| CO Line Data                                           | Index               |                        | Value                |            | Range                    |    |                       |
|                                                        |                     | MAC Address            | B40EDC281CD5         | ×          |                          |    |                       |
| System Data                                            |                     | IP Address             | 150.150.150.91       |            |                          |    |                       |
| Station Group Data                                     |                     | IPKTS Port             | 5588                 |            | 0001-9999                |    |                       |
| SDN Line Data                                          | 1                   | Total number of port   | 80                   |            | 0000-9999                |    |                       |
|                                                        |                     | Multicast IP Address   | 239.20.19.1          |            |                          |    |                       |
| SIP Data                                               |                     | Zone Number            | 1                    | /          | 1 - 32                   |    |                       |
| fables Data                                            |                     | MAC Address            |                      |            |                          |    |                       |
| Networking Data                                        |                     | IP Address             |                      |            |                          |    |                       |
| Verworking Data                                        |                     | IPKTS Port             | 5588                 |            | 0001-9999                |    |                       |
| 1.323 Routing Table                                    | 2                   | Total number of port   | 0                    |            | 0000-9999                | C3 |                       |
| -NET Data ~                                            |                     | Multicast IP Address   | 239.20.19.1          |            |                          |    |                       |
|                                                        | -                   | Zone Number            |                      |            | 1 - 32                   |    |                       |
| T-NET Basic Attributes(330)                            |                     | MAC Address            |                      |            |                          |    |                       |
| T-NET CM attributes(331)                               |                     | IP Address             |                      |            |                          |    |                       |
| T-NET LM attributes(332)                               | 3                   | IPKTS Port             | 5588                 |            | 0001-9999                |    |                       |
| T-NET FoPSTN Table (333)<br>T-NET Control Contact(334) | 3                   | Total number of port   | 0                    |            | 0000-9999                |    |                       |
| T-NET Music/Alarm(335~336)                             |                     | Multicast IP Address   | 239.20.19.1          |            |                          |    |                       |
| 11121 (112010) 12111(000 000)                          |                     | Zone Number            |                      |            | 1 - 32                   |    |                       |
| Zone Data                                              |                     | MAC Address            |                      |            |                          |    |                       |
| Device Login                                           |                     | IP Address             |                      |            |                          |    |                       |
| Jevice Login                                           | 4                   | IPKTS Port             | 5588                 |            | 0001-9999                |    |                       |
| JCS Data                                               | 4                   | Total number of port   | 0                    |            | 0000-9999                |    |                       |
| Hotel Data                                             |                     | Multicast IP Address   | 239.20.19.1          |            |                          |    |                       |
|                                                        |                     | Zone Number            |                      |            | 1 - 32                   |    |                       |
| Green Mode                                             |                     | MAC Address            |                      |            |                          |    |                       |
| nitialization                                          |                     | IP Address             |                      |            |                          |    |                       |
|                                                        | ¥ 5                 | IPKTS Port             | 5588                 |            | 0001-9999                |    |                       |

- Assign MAC, IP and Total number of port for the slave system.
  - The "Total number of port" should be lager than assigned ports in T-Net CM attribute of the slave system.

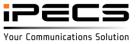

#### Slave system

| iPECS eMG100 Web Admin 🗙 🚺                                                                                                    | iPECS eMG100 Web Admin × +     |                                                  | – 0 ×                   |
|----------------------------------------------------------------------------------------------------|--------------------------------|--------------------------------------------------|-------------------------|
| ← → C ① ▲ 주의 요함   https                                                                                                    | ://150.150.90/a_index.html     |                                                  | 🥵 ★ 🌚 E                 |
| IPECS eMG100                                                                                                    | Administration Maintenance     |                                                  | Change Language Log Out |
| System ID & Numbering Plans                                                                                                    | •                              |                                                  |                         |
| Station Data                                                                                                    | < Favorite PGM T-NET Basic Att | tributes(330) ×                                  | <b>X</b> >              |
| Board Based Data                                                                                                    |                                |                                                  | Save                    |
| CO Line Data                                                                                                    | Order La Attribute             | Value                                            |                         |
| System Data                                                                                                    | 1 T-NET Enable                 | ON Y                                             |                         |
| Station Group Data                                                                                                    |                                |                                                  |                         |
| ISDN Line Data                                                                                                    |                                |                                                  |                         |
| SIP Data                                                                                                    |                                |                                                  |                         |
| Tables Data                                                                                                    |                                |                                                  |                         |
| Networking Data                                                                                                    |                                |                                                  |                         |
| H.323 Routing Table                                                                                                    |                                |                                                  |                         |
| < T-NET Data ~                                                                                                    |                                |                                                  |                         |
| T-NET Basic Attributes(330)<br>T-NET CM attributes(331)<br>T-NET LM attributes(332)<br>T-NET FoPSTN Table (332)<br>T-NET Control Contact(334)<br>T-NET Music/Alarm(335-336) |                                |                                                  |                         |
| Zone Data                                                                                                    |                                |                                                  |                         |
| Device Login                                                                                                    |                                |                                                  |                         |
| UCS Data                                                                                                    |                                |                                                  |                         |
| Hotel Data                                                                                                    |                                |                                                  |                         |
| Green Mode                                                                                                    |                                |                                                  |                         |
| Initialization                                                                                                    |                                |                                                  |                         |
| [Version] Appl(T3.6.2), Boot(1.0Af), Kernel(R2                                                                                                    | .0.2), H/W(0)                  | Copyright© 2013 Ericsson-LG Enterprise Co., Ltd. |                         |

- Set "T-NET Enable" to ON as above (eMG100-EXPS license should be installed) Temp license could be used for demonstration (Temp license activated TNLS license that could be used for expansion)
  - EXPS: "TNET enable" is automatically ON (PGM132) for all extensions and CO lines(It is not turned OFF)

License is checked on master system not on slave (except VMIU/VOIU license)

- TNLS: "TNET enable" should be set ON (PGM132) by manually for each device License is check on each system

#### Slave system

| 👔 iPECS eMG100 Web Admin 🛛 🗙 🚺 iF                                                                                                    | PECS eMG100 Web Admin $\times$ +      |                                          |                                        |           | - 5 ×                                 |
|----------------------------------------------------------------------------------------------------|---------------------------------------|------------------------------------------|----------------------------------------|-----------|---------------------------------------|
| ← → C ☆ ▲ 주의 요함   https:                                                                                                    | //150.150.150.91/a_index.html         |                                          |                                        |           | 🔒 🕁 🧐 i                               |
| IPECS eMG100                                                                                                    | Administration Mainte                 | enance                                   |                                        |           | Change Language Log Out               |
| PGM Base Function Base                                                                                                    | < Favorite PGM                        | T-NET CM a                               | ttributes(331) ×                       |           | $\frac{ \mathbf{x} }{ \mathbf{v} } >$ |
| Q PGM / Attribute Search O                                                                                                    |                                       |                                          |                                        |           | Save                                  |
| System ID & Numbering Plans                                                                                                    | Order La Attribute                    |                                          | Value                                  | Range     |                                       |
| Station Data                                                                                                    | 1 Register Enable<br>2 CM Server Type | ON T                                     |                                        |           |                                       |
|                                                                                                    | 2 CM Server Type<br>3 CM 1 (Active)   | eMG/UCP •<br>IP Address : 150.150.150.90 | MAC Address : B40EDC281CC8             |           |                                       |
| Board Based Data                                                                                                    | 4 CM 2                                | IP Address : 0.0.0.0                     | MAC Address : D40ED0201000             |           |                                       |
| CO Line Data                                                                                                    | 5 IPKTS Port Number                   | 5588                                     |                                        | 0001-9999 |                                       |
| System Data                                                                                                    | 6 Total number of port                | 80                                       |                                        | 0000-9999 |                                       |
|                                                                                                    | 7 Polling Count                       | 5                                        |                                        | 00-99     |                                       |
| Station Group Data                                                                                                    | 8 Polling Interval                    | 2                                        |                                        | 00-99     |                                       |
| ISDN Line Data                                                                                                    | 9 Zone Number                         |                                          |                                        | 1 - 32    |                                       |
| SIP Data                                                                                                    | 10 Register LM device direct          | ly OFF •                                 |                                        |           |                                       |
| < Tables Data                                                                                                    |                                       |                                          |                                        |           |                                       |
|                                                                                                    |                                       |                                          |                                        |           |                                       |
| Networking Data                                                                                                    |                                       |                                          |                                        |           |                                       |
| H.323 Routing Table                                                                                                    |                                       | 6                                        |                                        |           |                                       |
| T-NET Data 🗸                                                                                                    |                                       | his                                      |                                        |           |                                       |
| T-NET Basic Attributes(330)<br>T-NET CM attributes(331)<br>T-NET LM attributes(332)<br>T-NET FoPSTN Table (333)<br>T-NET Control Contact(334) |                                       |                                          |                                        |           |                                       |
| T-NET Music/Alarm(335~336)                                                                                                    |                                       |                                          |                                        |           |                                       |
| Zone Data                                                                                                    |                                       |                                          |                                        |           |                                       |
|                                                                                                    |                                       |                                          |                                        |           |                                       |
| Device Login                                                                                                    |                                       |                                          |                                        |           |                                       |
| UCS Data                                                                                                    |                                       |                                          |                                        |           |                                       |
| Unit Date                                                                                                    | •                                     |                                          |                                        |           |                                       |
| [Version] Appl(T3.6.2), Boot(1.0Af), Kernel(R2.                                                                                               | 0.1), H/W(0)                          |                                          | Copyright© 2013 Ericsson-LG Enterprise | Co., Ltd. |                                       |

- Select CM server type of master system.
- Assign MAC, IP and Total number of port for the slave system.

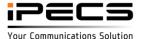

#### VMIU of slave system

- VMIU of slave system could be used optionally Recommend to use only a VMIU that is on master
- If VMIU of slave system is used then system greeting/User greeting/prompt should be loaded on slave system
  - MEMU/MEMU2 expand memory space of each VMIU (MEMU/MEMU2 could be connected on both master and slave system)
  - "VM Device Slot Seq." should be set to use VMIU of slave Device base: PGM 437
     Zone base: PGM439
     Device base have a priority than zone base

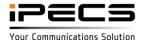

#### **MISB of slave system**

- MISU of slave system could be used optionally Recommend to use only a MISU that is on master
- If the MISU of slave is registered to master system then the MISU is used for below case (it follow PGM 334~336)
  - MOH/BGM for slave device
  - Door open on slave device
  - Relay control for slave device

### VOIB48/BRIB/PRIB(E1/T1)/Virtual MCIB of slave system

It is not supported on expansion slave

#### **Program(DB)** attributes

Program attributes of master are used for all devices even though that is connected to the slave system

Except for below program

- TNET Data PGM330~336
- Static route table (PGM254)
- Access control list (PGM255)

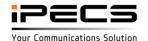

### Configuration

• eMG800 expansion is support by TNET feature

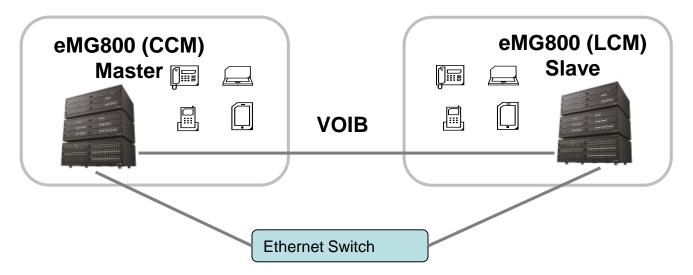

- WTIB should be installed in master system (not in slave)
- IP device (IP phone, UCS client, IPCR, Application) & VOIP trunk is need to be installed in master.
- Could you use expansion slave system to expand TDM port (DTIB/SLIB/LCOB/BRIB/PRIB etc.)

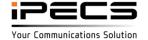

#### **Master system**

|   | 🛿 iPECS eMG800 Web Admit 🗙 📃                            |                    | No. Logicality          | state in such that is not  |          |       |                 | - 0 ×    |
|---|---------------------------------------------------------|--------------------|-------------------------|----------------------------|----------|-------|-----------------|----------|
| ¢ | > C 🛛 🕸 https://192.168.150.106/a_ind                   | dex.html           |                         |                            |          |       |                 | ☆ 〓      |
|   | Apps 📝 IN-HOUSE-UCP_600 📝 UCP_100 📝 eM0                 | G_800 📝 eMG80_STP1 | 📝 eMG80_P1 📝 eMG80 STP2 |                            |          |       |                 |          |
|   | PECS<br>IPECS eMG800                                    | Administration     | Maintenance             |                            |          | • • • | Change Language | Log Out  |
|   | System ID & Numbering Plans                             | Favorite PGM       | T-NET Basic Attribute.  | × T-NET CM attribute       | s(331) × |       |                 | $\times$ |
|   | Station Data                                            |                    |                         |                            |          |       |                 |          |
|   | Board Based Data                                        | Order ↓ª           | Attribute               | Value                      |          |       |                 | Save     |
|   | CO Line Data                                            | 1                  | T-NET Enable            | ON T                       |          |       |                 |          |
|   | System Data                                             |                    |                         |                            |          |       |                 |          |
|   | Station Group Data                                      |                    |                         |                            |          |       |                 |          |
|   | ISDN Line Data                                          |                    |                         |                            |          |       |                 |          |
| < | SIP Data                                                |                    |                         |                            |          |       |                 |          |
| J | Tables Data                                             |                    |                         |                            | ٢        | \     |                 |          |
|   | Networking Data                                         |                    |                         |                            | ν<br>ν   | v     |                 |          |
|   | T-NET Data ~                                            |                    |                         |                            |          |       |                 |          |
|   | T-NET Basic Attributes(330)<br>T-NET CM attributes(331) |                    |                         |                            |          |       |                 |          |
|   | T-NET LM attributes(332)                                |                    |                         |                            |          |       |                 |          |
|   | T-NET FoPSTN Table (333)<br>T-NET Control Contact(334)  |                    |                         |                            |          |       |                 |          |
|   | T-NET Music/Alarm(335~336)                              |                    |                         |                            |          |       |                 |          |
|   | [Version] Appl(R1.0.2), Boot(A.0Aa), Kernel(-), H/W(0   | ))                 | Copyright Ericsson-LG E | Interprise Co., Ltd. 2013. |          |       |                 |          |

• Enable TNET in eMG800 master system (eMG800-EXPM license should be installed)

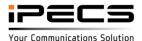

#### Master system

| O Line Data                 | <                | Favorite PGM         | T-NET CM attributes(33 | 1) × |               |           |
|-----------------------------|------------------|----------------------|------------------------|------|---------------|-----------|
| /stem Data                  |                  |                      |                        |      |               |           |
| ation Group Data            | Order <u>↓</u> ª | Attribute            |                        | Val  | ue            | Range     |
| DN Line Data                | 1                | Register Enable      | ON 🔻                   |      |               |           |
|                             | 2                | CM Server Type       | eMG/UCP 🔻              |      |               |           |
| P Data                      | 3                | CM 1                 | IP Address : 0.0.0.0   | Ν    | MAC Address : |           |
| ables Data                  | 4                | CM 2                 | IP Address : 0.0.0.0   | Ν    | MAC Address : |           |
| alies Data                  | 5                | IPKTS Port Number    | 5588                   |      |               | 0001-9999 |
| etworking Data              | 6                | Total number of port | 0                      |      |               | 0000-9999 |
| 323 Routing Table           | 7                | Polling Count        | 5                      |      |               | 00-99     |
|                             | 8                | Polling Interval     | 2                      |      |               | 00-99     |
| NET Data V                  | 9                | Zone Number          | 1                      |      |               | 1 - 32    |
| T-NET Basic Attributes(330) |                  |                      |                        |      |               |           |
| T-NET CM attributes(331)    |                  |                      |                        |      |               |           |
| T-NET LM attributes(332)    |                  |                      |                        |      |               |           |
| T-NET FoPSTN Table (333)    |                  |                      |                        |      |               |           |
| T-NET Control Contact(334)  |                  |                      |                        |      |               |           |
| T-NET Music/Alarm(335~336)  |                  |                      |                        |      |               |           |
| one Data                    |                  |                      |                        |      |               |           |
| evice Login                 | -                |                      |                        |      |               |           |

• Assign zone number for master system (eg, 1)

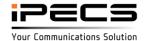

© Ericsson-LG Enterprise Co., Ltd. 2017 | Proprietary | 2019. 09.05 | Page 13

#### Master system

| PECS<br>PECS eMG800            | Ad    | ministration Ma            | aintenance              |                          | Change Language Log O |
|--------------------------------|-------|----------------------------|-------------------------|--------------------------|-----------------------|
| Board Based Data               | •     |                            |                         |                          |                       |
| CO Line Data                   | <     | Favorite PGM               | Zone Attribute(439)     | T-NET LM attributes(332) |                       |
| System Data                    |       |                            |                         |                          | Save                  |
| Station Group Data             | Index |                            | Value                   | Range                    |                       |
| SDN Line Data                  |       | MAC Address                | b40edcbf55fa            |                          |                       |
| SIP Data                       |       | IP Address<br>IPKTS Port   | 192.168.150.113<br>5588 | 0001-9999                |                       |
| Tables Data                    | 1     | Total number of port       | 600                     | 000-999                  |                       |
| Networking Data                |       | Multicast IP Address       | 239.20.19.1             |                          |                       |
| H.323 Routing Table            |       | Zone Number<br>MAC Address | 2                       | 1 - 32                   |                       |
| 1.525 Routing Table            |       | IP Address                 |                         |                          |                       |
| Γ-NET Data ✓                   |       | IPKTS Port                 | 5588                    | 0001-9999                |                       |
| T-NET Basic Attributes(330)    | 2     | Total number of port       | 0                       | 000-999                  |                       |
| T-NET CM attributes(331)       |       | Multicast IP Address       | 239.20.19.1             |                          |                       |
| T-NET LM attributes(332)       |       | Zone Number                |                         | 1 - 32                   |                       |
| T-NET FoPSTN Table (333)       |       | MAC Address                |                         |                          |                       |
| T-NET Control Contact(334)     |       | IP Address                 |                         |                          |                       |
| T-NET Music/Alarm(335~336)     |       | IPKTS Port                 | 5588                    | 0001-9999                |                       |
| T-NET ISDN Clock Priority(337) | 3     | Total number of port       | 0                       | 000-999                  |                       |
| Zura Data                      |       | Multicast IP Address       | 239.20.19.1             | 000-333                  |                       |
| Zone Data                      | _     | man.ouor n / tudi 635      | 200.20.10.1             |                          |                       |

- Assign MAC/IP and total port number of eMG800 slave system.
  The "total number of port" should be lager than CCM attribute of slave system.
- Assign zone number for slave system (eg, 2)

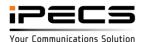

#### Slave system

| 1 | 👔 iPECS eMG800 Web Admii 🗙 📝 iPECS eM                | G800 Wel | b Admii ×          | The Longing Sector      | second Manual Labor.      |   |     |              | - 0 ×   |   |
|---|------------------------------------------------------|----------|--------------------|-------------------------|---------------------------|---|-----|--------------|---------|---|
| - | > C 🛛 🕀 🕞 🔿                                          | 4/a_ind  | lex.html           |                         |                           |   |     |              | ☆ =     | 1 |
|   | Apps MIN-HOUSE-UCP_600 VCP_100                       | 📝 eM0    | 5_800 📝 eMG80_STP1 | 📝 eMG80_P1 📝 eMG80 STP2 |                           |   |     |              |         |   |
|   | iPecs<br>iPECS eMG800                                |          | Administration     | Maintenance             |                           |   | Cha | nge Language | Log Out |   |
|   | Board Based Data                                     | •        |                    |                         |                           |   |     |              |         | ī |
|   | CO Line Data                                         | <        | Favorite PGN       | T-NET Basic Attribute.  | ×                         |   |     |              | × >     | Þ |
|   | System Data                                          |          |                    |                         |                           |   |     |              | Save    |   |
|   | Station Group Data                                   |          | Order <u>↓</u> a   | Attribute               | Value                     |   |     |              |         |   |
|   | ISDN Line Data                                       |          | 1                  | T-NET Enable            | ON V                      |   |     |              |         |   |
|   | SIP Data                                             |          |                    |                         |                           |   |     |              |         |   |
|   | Tables Data                                          |          |                    |                         |                           |   |     |              |         |   |
| < | Networking Data                                      |          |                    |                         |                           |   |     |              |         |   |
|   | T-NET Data ~                                         |          |                    |                         |                           |   |     |              |         |   |
|   | T-NET Basic Attributes(330)                          |          |                    |                         |                           |   |     |              |         |   |
|   | T-NET CM attributes(331)                             |          |                    |                         |                           |   |     |              |         |   |
|   | T-NET LM attributes(332)<br>T-NET FoPSTN Table (333) |          |                    |                         |                           | ß |     |              |         |   |
|   | T-NET Control Contact(334)                           |          |                    |                         |                           |   |     |              |         |   |
|   | T-NET Music/Alarm(335~336)                           |          |                    |                         |                           |   |     |              |         |   |
|   | T-NET ISDN Clock Priority(337)                       |          |                    |                         |                           |   |     |              |         |   |
|   | Zone Data                                            |          |                    |                         |                           |   |     |              |         |   |
|   | Device Login                                         | -        |                    |                         |                           |   |     |              |         |   |
|   | [Version] Appl(R1.0.2), Boot(A.0Aa), Kernel(-        | ), H/W(0 | ))                 | Copyright Ericsson-LG E | nterprise Co., Ltd. 2013. |   |     |              |         |   |

 Enable TNET in eMG800 slave system(eMG800-EXPS license should be installed) All station and CO device will be registered to master system and license will be checked in master if eMG800-EXPS license is used.

if Temp license is used then TNET should be enabled for all device in PGM 132. TNET should be enabled for other device (not station and CO line) in PGM 132.

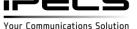

#### Slave system

| iPECS<br>iPECS eMG800          |   | Adm              | inistration M        | laintenance                |                          |               | ••                              | Change Language | Log Out |
|--------------------------------|---|------------------|----------------------|----------------------------|--------------------------|---------------|---------------------------------|-----------------|---------|
| Board Based Data               | • |                  |                      |                            |                          |               |                                 |                 |         |
| CO Line Data                   |   | <                | Favorite PGM         | Zone Attribute(439)        | T-NET LM attributes(332) | T-NET CM attr | ibutes(331) <mark>×</mark><br>C |                 | × >     |
| System Data                    |   |                  |                      |                            |                          |               |                                 |                 | Save    |
| Station Group Data             |   | Order <u>↓</u> a | Attribute            |                            | Value                    |               | Range                           |                 |         |
| ISDN Line Data                 |   | 1                | Register Enable      | ON V                       |                          |               |                                 |                 |         |
|                                |   | 2                | CM Server Type       | eMG/UCP ▼                  |                          |               |                                 |                 |         |
| SIP Data                       |   | 3                | CM 1 (Active)        | IP Address : 192.168.150.1 | 13 MAC Address : B40EDC2 | 81BAF         |                                 |                 |         |
| Tables Data                    |   | 4                | CM 2                 | IP Address : 0.0.0.0       | MAC Address :            |               |                                 |                 |         |
|                                |   | 5                | IPKTS Port Number    | 5588                       |                          |               | 0001-9999                       |                 |         |
| Networking Data                |   | 6                | Total number of port | 600                        |                          |               | 0000-9999                       |                 |         |
| H.323 Routing Table            |   | 7                | Polling Count        | 5                          |                          |               | 00-99                           |                 |         |
|                                |   | 8                | Polling Interval     | 2                          |                          |               | 00-99                           |                 |         |
| T-NET Data ~                   |   | 9                | Zone Number          | 1                          |                          |               | 1 - 32                          |                 |         |
| T-NET Basic Attributes(330)    |   |                  |                      |                            |                          |               |                                 |                 |         |
| T-NET CM attributes(331)       |   |                  |                      |                            |                          |               |                                 |                 |         |
| T-NET LM attributes(332)       |   |                  |                      |                            |                          |               |                                 |                 |         |
| T-NET FoPSTN Table (333)       |   |                  |                      |                            |                          |               |                                 |                 |         |
| T-NET Control Contact(334)     |   |                  |                      |                            |                          |               |                                 |                 |         |
| T-NET Music/Alarm(335~336)     |   |                  |                      |                            |                          |               |                                 |                 |         |
| T-NET ISDN Clock Priority(337) |   |                  |                      |                            |                          |               |                                 |                 |         |
| Zone Data                      | • |                  |                      |                            |                          |               |                                 |                 |         |

- Select master system type
- Assign MAC/IP address of slave system and total number of port that can be registered to master.
- Assign zone number for master system (eg, 1)

© Ericsson-LG Enterprise Co., Ltd. 2017 | Proprietary | 2019. 09.05 | Page 16

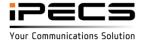

#### Assign VOIB/VMIB for each zone

| 3 | RTP Relay Rule                 | If Need •   |
|---|--------------------------------|-------------|
| 4 | 1st RTP Relay Device Slot Seq. | 19          |
| 5 | 2nd RTP Relay Device Slot Seq. |             |
| 6 | VM Device Slot Seq.            | 1: 21 2: 3: |

Assign VOIB and VMIB slot number for zone 1
 eg, 19 is VOIB slot number and 21 is VMIB slot number of master(zone 1)

| 3 |   | RTP Relay Rule                 | If Need <b>v</b> |
|---|---|--------------------------------|------------------|
| 4 |   | 1st RTP Relay Device Slot Seq. | 29               |
| 5 |   | 2nd RTP Relay Device Slot Seq. |                  |
| 6 |   | VM Device Slot Seq.            | 1: 30 2: 3:      |
| - | - | - ·                            |                  |

 Assign VOIB and VMIB slot number for zone 2 eg, 29 is VOIB slot number and 30 is VMIB slot number of slave(zone 2)

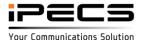

### Assign VOIB for inter zone (1 <-> 2)

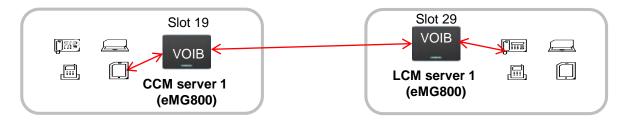

Source Zone Range 1 Destination Zone Range 2

| <mark>Orde</mark> r <u>↓</u> a | Check All | Attribute                        | Value                    | Range               |
|--------------------------------|-----------|----------------------------------|--------------------------|---------------------|
| 1                              |           | Codec Type                       | N/A 🔹                    |                     |
| 2                              |           | RTP Relay Rule                   | FORCED TO DO 🔻           |                     |
| 3                              |           | RTP Relay Device Utilization     | Separated(SRC to DEST) • |                     |
| 4                              |           | Src. RTP Relay Device Slot Seq   | 19                       | Sequence Number     |
| 5                              |           | Dest. RTP Relay Device Slot Seq. | 29                       | Sequence Number     |
| 6                              |           | Max Inter Zone Connection        | 0                        | 0-1200 (0:No Limit) |

This configuration could be used to expand number of TDM port of eMG800.

• Assign two RTP relay deice for inter zone in PGM 441 eg, 19 is VOIB slot number of master(zone 1), 29 is VOIB slot number of slave(zone2)

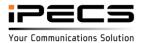

### Configuration

• eMG800 expansion is support by TNET feature

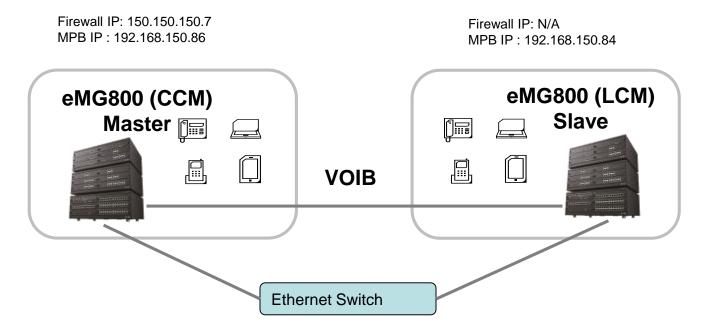

Case 1: If you want to route TNET packet traffic through firewall(WAN side) then you need to assign CCM IP address to firewall IP of CCM system("150.150.150.7") in LCM system .

Case 2: If you want to route it to local network then you need to assign CCM IP address to firewall IP of CCM system("192.168.150.86") in LCM system and assign "RTP Packet Relay Firewall IP Address" to MPB IP address(("192.168.150.86") in PGM 132 of CCM system.

### Case 1

#### CCM system

| SIP Data                    |
|-----------------------------|
| Tables Data                 |
| Networking Data             |
| H.323 Routing Table         |
| T-NET Data                  |
| T-NET Basic Attributes(330) |
| T-NET CM attributes(331)    |
| T-NET LM attributes(332)    |
| T-NET FoPSTN Table (333)    |
|                             |

V

| Index |                      | Value          | Range     |
|-------|----------------------|----------------|-----------|
|       | MAC Address          | B061C70B8291   |           |
|       | IP Address           | 192.168.150.84 |           |
| 1     | IPKTS Port           | 5588           | 0001-9999 |
| 1     | Total number of port | 200            | 000-999   |
|       | Multicast IP Address | 239.20.19.1    |           |
|       | Zone Number          | 2              | 1 - 32    |
|       | MAC Address          |                |           |
|       | IP Address           |                |           |
| 2     | IPKTS Port           | 5588           | 0001-9999 |
|       | Total number of port | 0              | 000-999   |
|       | MURLER IN AUDILL     | 000.00.40.4    |           |

| ISUN Line Data              |  |
|-----------------------------|--|
| SIP Data                    |  |
| Tables Data                 |  |
| Networking Data             |  |
| H.323 Routing Table         |  |
| T-NET Data                  |  |
| T-NET Basic Attributes(330) |  |
| T-NET CM attributes(331)    |  |
| T-NET LM attributes(332)    |  |
| T-NET FoPSTN Table (333)    |  |
|                             |  |

#### LCM system

| Order <u>↓</u> ª | Attribute            |                            | Value                      | Range     |
|------------------|----------------------|----------------------------|----------------------------|-----------|
| 1                | Register Enable      | ON V                       |                            |           |
| 2                | CM Server Type       | eMG/UCP V                  | _                          |           |
| 3                | CM 1 (Active)        | IP Address : 150.150.150.7 | MAC Address : B40EDC281C43 |           |
| 4                | CM 2                 | IP Address : 0.0.0.0       | MAC Address :              |           |
| 5                | IPKTS Port Number    | 5588                       |                            | 0001-9999 |
| 6                | Total number of port | 200                        |                            | 0000-9999 |
| 7                | Polling Count        | 5                          |                            | 00-99     |
| 8                | Polling Interval     | 2                          |                            | 00-99     |
| 9                | Zone Number          | 1                          |                            | 1 - 32    |

It is firewall IP address of CCM system.

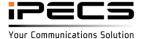

### Case 2

#### CCM system

In

2

| SIP Data                    |   |
|-----------------------------|---|
| Tables Data                 |   |
| Networking Data             |   |
| H.323 Routing Table         |   |
| T-NET Data                  | V |
| T-NET Basic Attributes(330) |   |
| T-NET CM attributes(331)    |   |
| T-NET LM attributes(332)    |   |
| T-NET FoPSTN Table (333)    |   |

| dex |                      | Value          | Range     |
|-----|----------------------|----------------|-----------|
|     | MAC Address          | B061C70B8291   |           |
|     | IP Address           | 192.168.150.84 |           |
|     | IPKTS Port           | 5588           | 0001-9999 |
|     | Total number of port | 200            | 000-999   |
|     | Multicast IP Address | 239.20.19.1    |           |
|     | Zone Number          | 2              | 1 - 32    |
|     | MAC Address          |                |           |
|     | IP Address           |                |           |
|     | IPKTS Port           | 5588           | 0001-9999 |
|     | Total number of port | 0              | 000-999   |
|     | M.R ID A.D           | 000.00.40.4    |           |

#### LCM system

| Order <u>↓</u> ª | Attribute            | Value                       |               |              |  |
|------------------|----------------------|-----------------------------|---------------|--------------|--|
| 1                | Register Enable      | ON V                        |               |              |  |
| 2                | CM Server Type       | eMG/UCP •                   |               |              |  |
| 3                | CM 1 (Active)        | IP Address : 192.168.150.86 | MAC Address   | B40EDC281C43 |  |
| 4                | CM 2                 | IP Address : 0.0.0.0        | MAC Address : |              |  |
| 5                | IPKTS Port Number    | 5588                        |               |              |  |
| 6                | Total number of port | 200                         |               |              |  |
| 7                | Polling Count        | 5                           |               |              |  |
| 8                | Polling Interval     | 2                           |               |              |  |
| 9                | Zone Number          | 1                           |               |              |  |

It is MPB IP address of CCM system.

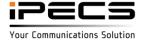

### Case 2

CCM system

#### PGM132 for VOIU in CCM system

| Order <u>↓</u> ª | Uncheck All | Attribute                            | Value          | Range      |                         |
|------------------|-------------|--------------------------------------|----------------|------------|-------------------------|
| 1                |             | Router IP Address                    |                | IP Address |                         |
| 2                | •           | Device Codec Type                    | System Codec 🔻 |            |                         |
| 3                |             | Firewall IP Address                  |                | IP Address |                         |
| 4                |             | RTP Packet Relay Firewall IP Address | 192.168.150.86 | IP Address | It is MPB IP address of |
| 5                |             | RTP Security                         | ON Y           |            | CCM system.             |

| Board Based Data    | <b>^</b>         |                                |                                  |                          |                                       |
|---------------------|------------------|--------------------------------|----------------------------------|--------------------------|---------------------------------------|
| CO Line Data        | <                | Favorite PGM                   | Inter-Zone Attributes(44         | 1) ×<br>C                |                                       |
| System Data         | Enter Sou        | irce/From Zone                 | Number (1 - 32) :                |                          |                                       |
| Station Group Data  | Enter Des        | tination/To Zone               | e Numeber (1 - 32) :             |                          | Load                                  |
| ISDN Line Data      |                  | one Range 1<br>on Zone Range 2 | 2                                |                          |                                       |
| SIP Data            | Order <u>↓</u> ª | Check All                      | Attribute                        | Value                    | Range                                 |
| Tables Data         | 1                |                                | Codec Type                       | N/A 🔻                    |                                       |
| Tables Data         | 2                |                                | RTP Relay Rule                   | If Need 🔻                |                                       |
| Networking Data     | 3                |                                | RTP Relay Device Utilization     | Separated(SRC to DEST) • |                                       |
| H.323 Routing Table | 4                |                                | Src. RTP Relay Device Slot Seq   | 19                       | Sequence Number                       |
|                     | 5                |                                | Dest. RTP Relay Device Slot Seq. | 30                       | Sequence Number                       |
| T-NET Data          | 6                |                                | Max Inter Zone Connection        | 0                        | 0-1200 (0: No Limiturn off "Use Firew |
| Zone Data v         | 7                |                                | Use Firewall IP                  | OFF V                    | between zone 1 ar                     |

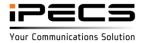

iPECS is an Ericsson-LG Brand

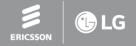

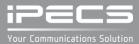